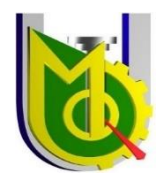

# UNIVERSIDAD JOSÉ CARLOS MARIÁTEGUI VICERRECTORADO DE INVESTIGACIÓN ESCUELA DE POSGRADO SEGUNDA ESPECIALIDAD EN COMPUTACIÓN Y SISTEMAS INFORMÁTICOS EDUCATIVOS EIB

# **TRABAJO ACADÉMICO**

"La formación en línea con Moodle y la eficacia del aprendizaje de la competencia gestiona proyectos de emprendimiento económico o social, en el área de Educación para el Trabajo de los estudiantes del primer grado de educación secundaria, en la Institución Educativa Uriel García del distrito de Santa Teresa, en la provincia de La Convención y departamento de Cusco, en el año 2020"

## **PRESENTADO POR:**

## **WILFREDO GUEVARA RIVAS**

## **ASESOR:**

## **Mg. Flor de María Torres Amanqui**

# **PARA OPTAR EL TÍTULO DE SEGUNDA ESPECIALIDAD EN COMPUTACIÓN Y SISTEMAS INFORMÁTICOS EDUCATIVOS EIB**

**MOQUEGUA – PERÚ**

**2021**

#### **RESUMEN.**

<span id="page-1-0"></span>El presente trabajo académico tiene como propósito utilizar un sistema de gestión del aprendizaje en línea o MLS (Magnagement Learnig Sistem) para el desarrollo de la competencia "Gestiona proyectos de emprendimiento económico o social" en el área de Educación para el Trabajo EPT. En el presente trabajo trabajaremos con de la plataforma Moodle en su versión gratuita.

Para el uso de esta aplicación, se procedió a diseñar e implementar un sistema de aprendizaje en línea como recurso didáctico en el Aula de Innovación Pedagógica de la Institución Educativa Uriel García. Utilizamos para ello el software Moodle, por ser amigable y gratuito. La instalación y diseño sólo exigió el esfuerzo de estar conectado al internet y contar con Google Chrome como el buscador de preferencia.

Para este propósito se eligió la plataforma Moodle por ser la más amigable y en su versión gratuita sólo permite 50 usuarios en línea y 200 Mb en espacio del disco. Su funcionamiento es mejor que las otras alternativas como: Sakai, Blackboard Learn, Canvas o Google Classroom. Por lo menos los estudiantes rápidamente la conocieron y utilizaron sin mayor problema.

En la mencionada plataforma, se instalaron los esquemas de aprendizaje del área de Educación Para el Trabajo. Allí alojamos información relevante para los temas a tratar y los recursos digitales para el apoyo pedagógico del docente de área. Después de la implementación se procedió a ordenar las sesiones de aprendizaje de la competencia en desarrollo, teniendo en cuenta la estrategia didáctica de la plataforma Moodle

v

Los estudiantes del grupo experimental, se sometieron a una evaluación antes y después de usar el MLS. Estas evaluaciones se ajustaron a la propuesta didáctica, y al contrastar los datos obtenidos, encontramos que los resultados son favorables a los objetivos propuestos. Así quedó demostrado que con el uso del Moodle los estudiantes mejoraron sus aprendizajes, relacionados a la competencia "Gestiona proyectos de emprendimientos económicos o sociales" en el área de Educación para el trabajo. Los resultados cuantitativos fueron de una media aritmética de 16 puntos que representa un nivel de aprendizaje "Muy Bueno" en la escala de evaluación vigesimal, a diferencia de los 3.82 puntos (Muy Deficiente) obtenidos en la evaluación de entrada en la misma escala.

**Palabras claves:** Moodle, Aprendizaje, Emprendimiento económico o social, Educación secundaria.

#### **Abstract**

<span id="page-3-0"></span>The purpose of this academic work is to use an online learning management system or MLS (Magnagement Learning Sistem) for the development of the competence "Manage economic or social entrepreneurship projects" in the area of EPT Work Education. In the present work we will work with the Moodle platform in its free version. For the use of this application, an online learning system was designed and implemented as a didactic resource in the Pedagogical Innovation Classroom of the Uriel García Educational Institution. We use the Moodle software for this, because it is friendly and free. The installation and design only required the effort of being connected to the internet and having Google Chrome as the preferred browser.

For this purpose, the Moodle platform was changed to be the friendliest and in its free version it only allows 50 online users and 200 Mb of disk space. Its performance is better than other alternatives such as: Sakai, Blackboard Learn, Canvas or Google Classroom. At least the students quickly got to know it and used it without much problem.

In the aforementioned platform, the learning schemes of the Education for Work area were installed. There we host relevant information for the topics to be discussed and digital resources for the pedagogical support of the area teacher. After the implementation, the didactic strategy of the Moodle platform.

he students in the experimental group underwent an evaluation before and after using the mls. these evaluations were adjusted to the didactic proposal, and when contrasting the data obtained, we found that the results are favorable to the proposed objectives. thus, it was demonstrated that with the use of moodle the students improved their learning, related to the competence "manage economic or social entrepreneurship projects" in the area of education

vii

for work. the quantitative results were an arithmetic mean of 16 points, which represents a "very good" learning level on the vigesimal evaluation scale, as opposed to the 3.82 points (very poor) obtained in the entry evaluation on the same scale. this research report is chapter i: here is the introduction, the research background, the description of the problem, developed in three chapters which are chapter i: here is the introduction, the research background, the description of the problem

the derived or specific problems, the general and specific objectives, and the justification chapter ii: in this part is the development of the theoretical framework, the casuistries of research and the presentation and discussion of results. chapter iii: here we present the conclusions that result from the application of academic work and we present some recommendations derived from the results.

**keywords**: Moodle learning, economic or social, entrepreneurship, secondary and education.

## Contenido

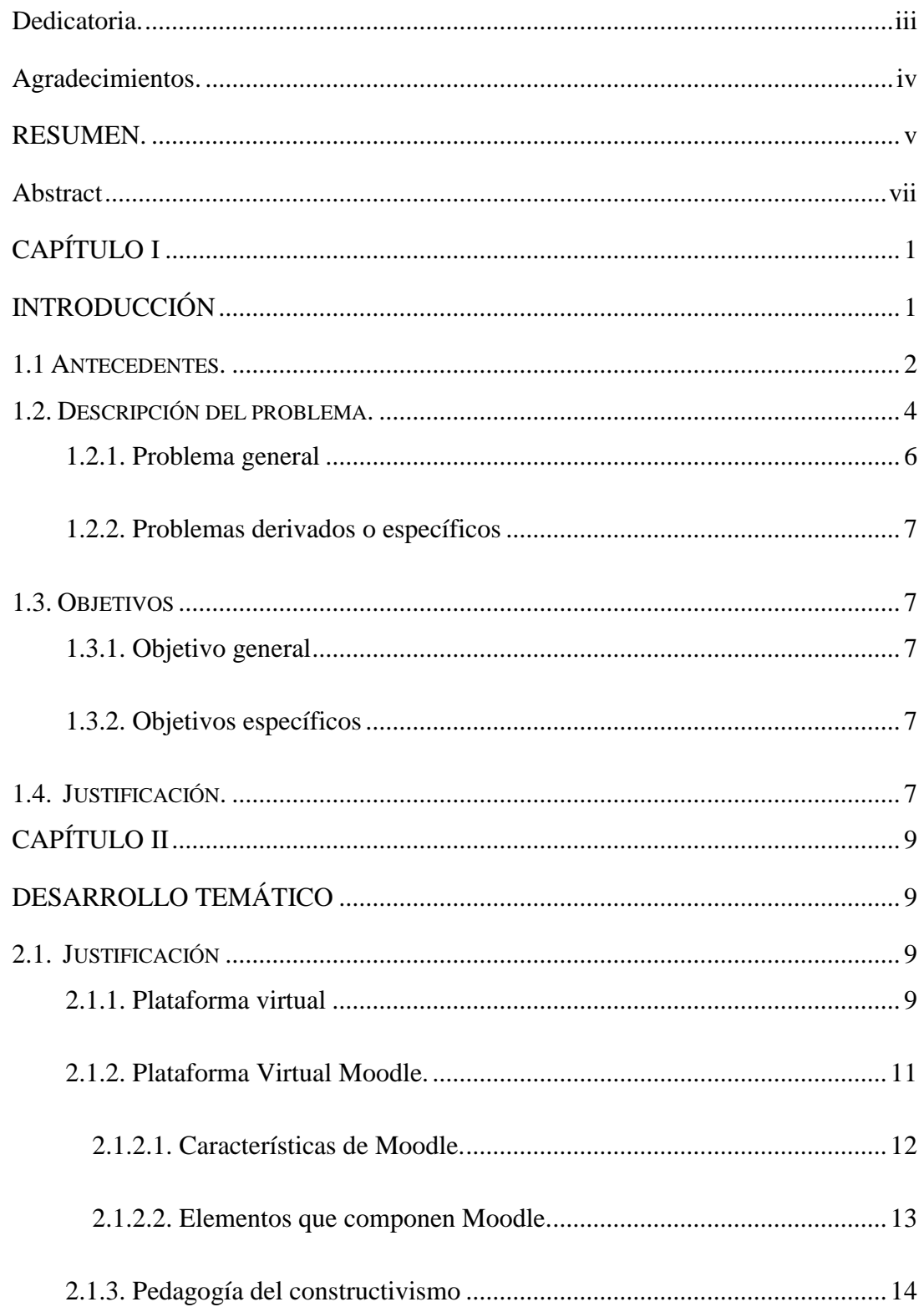

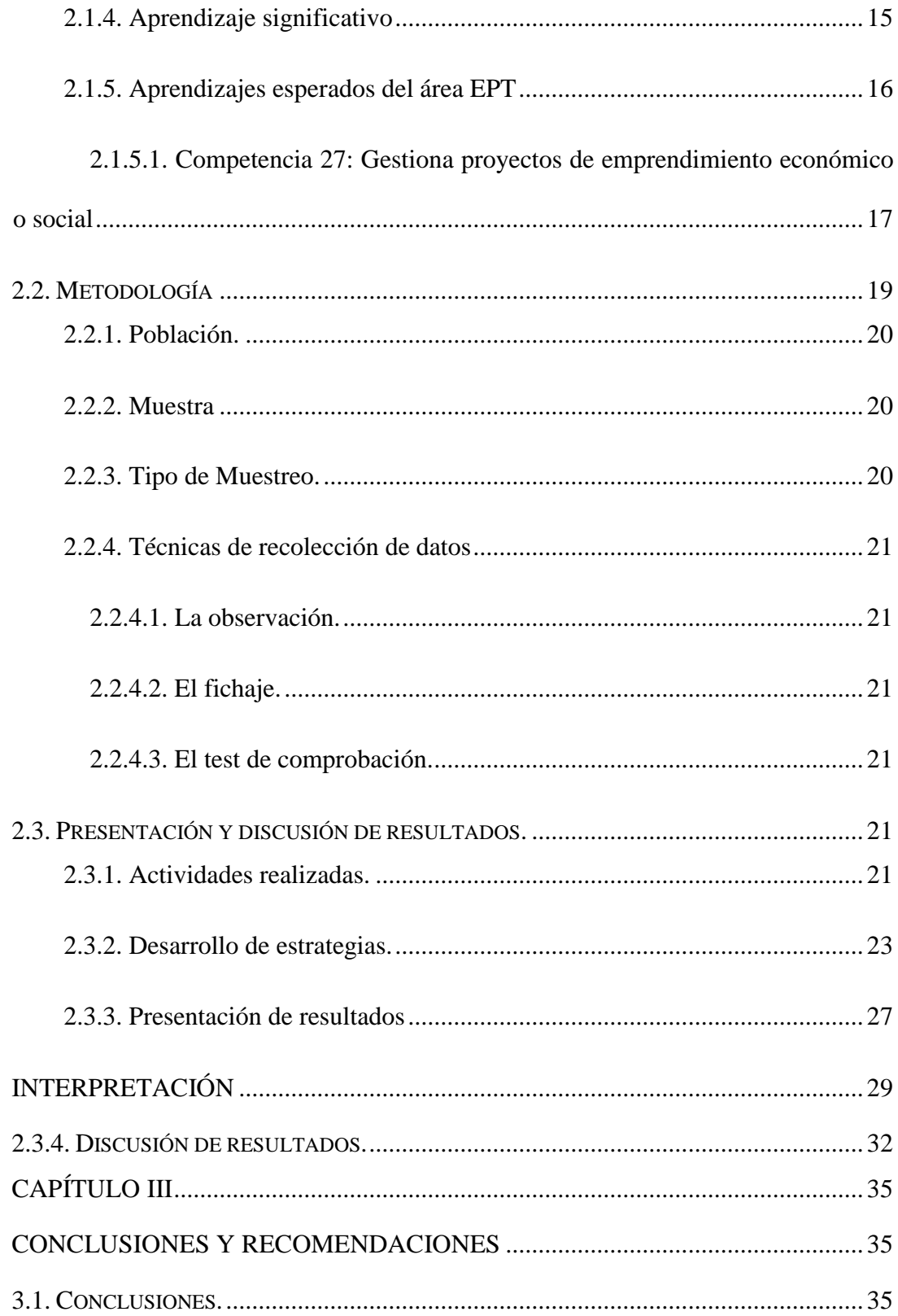

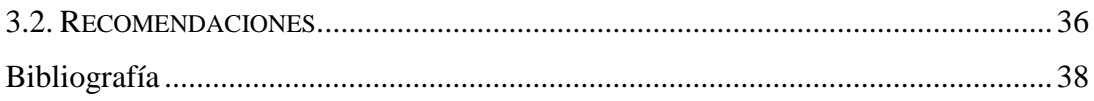

# Índice de tablas

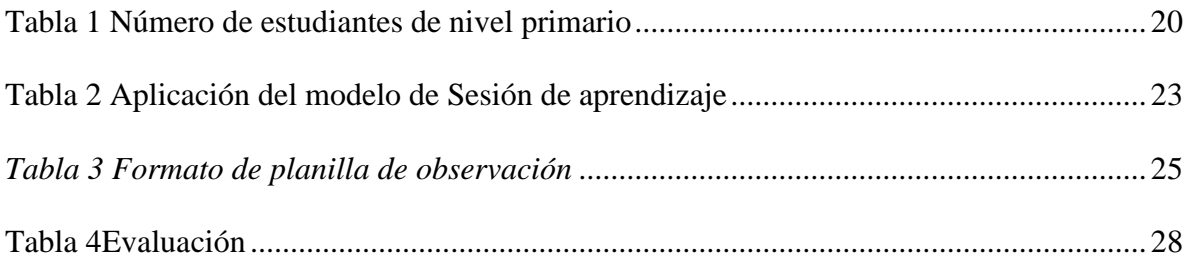

# Índice de gráficos

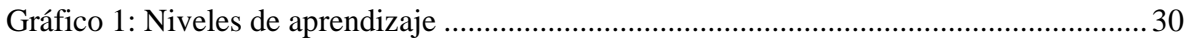

## **CAPÍTULO I**

## **INTRODUCCIÓN**

<span id="page-8-1"></span><span id="page-8-0"></span>En pleno siglo XXI nuestra sociedad se ve influenciada de manera sistemática por los avances tecnológicos que se dan con más énfasis en los últimos tiempos. La ciencia computacional ha experimentado avances significativos en cuanto al hardware y software llegando a la creación de medios informáticos robotizados que permiten hacer cosas que para los hombres es complicado y hasta peligroso. Del mismo modo, en el sistema educativo a nivel mundial se ha implementado software que trabaja mediante la web para compartir, comunicarse, discutir, crear, entre otros, aprendizajes significativos referentes a áreas específicas y comunes.

Es en ese contexto y en la Universidad Tecnológica de Curtin (Australia), Martin Dougiamas creo Moodle, en el año 2000. Utilizó un código abierto, que facilitó su continuo perfeccionamiento. Moodle es un acrónimo: "Modular Object-Oriented Dynamic Learning Environment" o en español "Entorno de Aprendizaje Dinámico Orientado a Objetos y Modular". El sistema está diseñado para los dos tipos de aprendizaje remoto: sincrónico o asincrónico. Permite a los docentes crear sus propios cursos y al estudiante interactuar, bajo el enfoque constructivista del aprendizaje.

Desde entonces la aplicación de esta plataforma se da de manera sistemática en casi todas las universidades del mundo, donde se utiliza para dictar cursos a distancia y al mismo tiempo afianzar los cursos presenciales mediante sus servidores. Algunos colegios del país ya están aplicando esta potente herramienta, por ese motivo se pretende hacerlo en la I. E. Uriel García de Santa Teresa, en la provincia de La Convención.

Con la finalidad de observar y analizar los resultados de su aplicación, reunimos a los alumnos de primer grado como grupo experimental. Antes de usar la aplicación los sometimos a varias sesiones de aprendizaje y evaluación "normal". Luego las sesiones se desarrollaron en la plataforma, así como la evaluación. En ambas se trató de desarrollar la competencia "Gestiona proyectos de emprendimientos económicos o sociales.

#### <span id="page-9-0"></span>**1.1 Antecedentes.**

Revisando información relacionada al tema que ocupa este trabajo académico, se cita investigaciones anteriores, cuyas conclusiones nos motivan a desarrollar la presente. Porque es interesante conocer que el aprendizaje en línea, ya sea asincrónico o no, está logrando la formación educativa de cada vez más personas que por algún motivo no tienen acceso a la educación presencial. A continuación, presentamos los hallazgos de la indagación de antecedentes.

(Villamizar Carrillo, 2017)en su investigación: "Estrategias de formación de profesores universitarios para el uso de las tecnologías de información y comunicaciones a partir del sistema de aprendizaje Let Me Learn: dos estudios de caso". Tarragona, España. Universidad Rovira i Virgili. En dicho método se observa preeminencia por conocer los procesos de aprendizaje adoptados por las personas, y es un medio que nos ayuda a conocer los motivos que impulsan a los profesores a usar o no los recursos tecnológicos en su trabajo. Villamizar como docente de la Facultad de Ingeniería y Arquitectura en la Universidad de Pamplona, reunió información valiéndose de dos cuestionarios. El objetivo era averiguar si utilizan, y si es importante el uso de las TICs, tanto para docentes como a los estudiantes comprometidos en la investigación.

Las conclusiones de la tesis "Implementación de Plataforma Moodel en I. E. Luis L. Mesa" presentada por (Grisales perez, 2013), para obtener el grado de magíster en la Universidad Nacional de Colombia, señalan que: La plataforma Moodle fue acogida positivamente por los directivos, docentes y alumnos.

Otra conclusión señala que el mayor de los logros fue que el uso de esta plataforma disminuyó los gastos que las pruebas físicas le acarreaban a la institución. Rebajando también el impacto negativo en la naturaleza, por el uso del material impreso. Asimismo, despertó el interés de docentes y alumnos por usar este novedoso software aplicativo. Casi de inmediato los profesores mostraron disposición para aprender sobre el uso.

La tesis "Implementación de un Campus Virtual usando Moodle", presentada por (Mayo López, 2015), para obtener la licenciatura en la Universidad Interactiva y a Distancia de Guanajuato – México, tuvo como propósito la recreación de un entorno efectivo y virtual de interacción entre profesor y estudiante. Aquí hacen la comparación entre Educación Virtual y Educación Presencial.

Son interesantes las conclusiones a las que llega Morales, (Morales Cordero, 2012), en su tesis para lograr la maestría en Educación con Mención en Informática Educativa, en la Universidad de Chile. En ese documento se verifica la relación existente entre la plataforma virtual Moodle y el desarrollo del pensamiento crítico en los estudiantes investigados.

Del mismo modo, y según los resultados de la comparación entre el antes y el después del examen, se observa que en el proceso de aprendizaje del estudiante y en el desarrollo del pensamiento crítico, se demuestra que existe progreso educativo utilizando la plataforma de aprendizaje on-line.

El investigador chileno, Morales, demostró en su investigación titulada "La plataforma Moodle con los recursos de la web 2.0 y su relación con las habilidades del pensamiento crítico en el sector de Historia, Geografía y Ciencias Sociales" que el uso de las TICs y la virtualidad son eficaces en el aprendizaje, siempre y cuando, los usuarios estén familiarizados con estas herramientas. El citado Morales afirma que con el uso correcto de las herramientas del Moodle se logra una fuerte influencia entre el uso de un Entorno Virtual de Aprendizaje (EVA) y el desarrollo del pensamiento crítico.

(Cisneros Valentin y otros, 2015), en las conclusiones de su trabajo investigativo "Influencia de la plataforma virtual Moodle en el logro del aprendizaje significativo en el área de EPT en estudiantes de 4° año de educación secundaria de la IE Túpac Amaru UGEL 01 Villa María del Triunfo", informa que el EVA influyeron en gran medida en los aprendizajes de esos alumnos. La tesis fue presentada en la Universidad Enrique Guzmán y Valle para optar el título profesional de Licenciado en Educación.

En el presente trabajo de investigación se desarrolla en tres capítulos los cuales son:

Capítulo I La Parte introductoria, los antecedentes, descripción del problema, los problemas derivados o específicos, los objetivos generales y específicos, y la justificación.

Capitulo II Marco teórico, presentación de resultados y discusión.

#### <span id="page-11-0"></span>**1.2. Descripción del problema.**

En el siglo XXI la ciencia y tecnología han permitido optimizar la prestación de los servicios educativos, mejorar las telecomunicaciones e interconectarnos con el mundo en tiempo real. La sociedad se encuentra influenciada cada vez más por el avance tecnológico y los cambios que se dan a raíz de ello, tanto en lo social, organizacional y personal.

Nuestro sistema educativo se ve reflejado y enmarcado con estos cambios, y los docentes se están preparando para enfrentar con eficacia los retos de esta particular circunstancia. Por ello el Ministerio de Educación, en el Currículo Nacional para la Educación Básica CNEB, ha incorporado la competencia transversal<sup>1</sup> "Se desenvuelve en los entornos virtuales generados por las TICs con responsabilidad y ética". Se espera que al término de la Educación Básica el estudiante sea competente en el uso y desarrollo de Tecnologías de la Información y Comunicaciones. Siendo así, debería poder interpretar, modificar y optimizar los entornos virtuales, tanto para el aprendizaje como para las prácticas sociales. También debería ser capaz de articular procesos de búsqueda, selección y evaluación de información, modificar y / o crear material digital. Todo esto para solucionar los problemas que la sociedad actual plantee, así como para satisfacer las necesidades e intereses de las personas y la naturaleza

Según (Buxarrais Estrada & Ovide, 2011), en su publicación "El impacto de las nuevas tecnologías en la educación en valores del siglo XXI" afirman que tanto la institución educativa y el docente deben estar preparados para trabajar en un mundo de permanente cambio tecnológico. Aquí el profesor tradicional pasa de ser alguien que exige silencio y que lo escuchen, a un profesor facilitador, donde el estudiante sea capaz de buscar crear y recrear sus propios conocimientos. Mostrando el procedimiento para buscar y seleccionar información en la red mundial, separando lo útil de lo que no lo es.

También observamos que cada vez son más las universidades que emplean EVA, porque son menos onerosas y más eficaces. Los institutos de educación superior y el propio

<sup>1</sup> Ministerio de Educación, Currículo Nacional de la Educación Básica 2016.

MINEDU ofrecen cursos virtuales. Por ejemplo, el aula virtual Perú Educa tiene el programa de formación continua para docente en ejercicio. La utilización de estas herramientas hace que el ejercicio docente sea mucho más eficiente, ayudando a ampliar sus horizontes al sistema educativo nacional, mediante la comunicación y colaboración entre los agentes que interactúan en el sistema educativo como son estudiantes y docentes o tutores.

A nivel mundial las plataformas virtuales nos han demostrado ser útiles y se están convirtiendo en esenciales para facilitar el proceso de enseñar y aprender, ya sea a distancia, en forma presencial o mixta. Aquí la plataforma Moodle es y ha sido una de las más utilizadas en todo el mundo motivado por su fácil uso y potente código abierto, compatible con casi todas los sistemas y constante mejora; lo que nos motiva a ejecutar su implementación y uso en las sesiones de aprendizaje en el primer grado de educación secundaria de la IE Uriel García del Distrito de Santa Teresa, Provincia de La Convención en el Cusco.

Ubicándonos en este contexto, llegamos a la conclusión que es importante y fundamental hacer una investigación sobre el impacto que genera en los estudiantes el empleo apropiado de Moodle en el desarrollo de las competencias escolares. Importante porque la educación oficial llegará a mayor cantidad de personas, y fundamental porque se podría garantizar el progreso del país.

#### <span id="page-13-0"></span>**1.2.1. Problema general**

¿Cuál es la influencia de la aplicación de la plataforma virtual Moodle en el desarrollo de los aprendizajes del área de educación para el trabajo de los estudiantes del primer grado de educación secundaria de la institución educativa Uriel García del distrito de Santa Teresa, provincia La Convención, región Cusco en el año 2020?

#### <span id="page-14-0"></span>**1.2.2. Problemas derivados o específicos**

¿La formación en línea con Moodle será eficaz en el aprendizaje de la competencia gestiona proyectos de emprendimiento económico o social, en el área de educación para el trabajo de los estudiantes del primer grado de educación secundaria, en la institución educativa Uriel García del distrito de Santa Teresa, en la provincia de la Convención y departamento de Cusco, en el año 2020?

#### <span id="page-14-1"></span>**1.3. Objetivos**

#### <span id="page-14-2"></span>**1.3.1. Objetivo general**

Conocer si la aplicación de la plataforma virtual Moodle contribuye con la eficacia del desarrollo de los aprendizajes del área de educación para el trabajo en los estudiantes del primer grado de educación secundaria de la institución educativa Uriel García.

#### <span id="page-14-3"></span>**1.3.2. Objetivos específicos**

Conocer el nivel de aprendizaje en el área de educación para el trabajo de los estudiantes del primer grado de educación secundaria de la institución educativa Uriel García, antes y después de la aplicación de la plataforma virtual Moodle.

#### <span id="page-14-4"></span>**1.4. Justificación.**

Nadie podría desconocer que la globalización ha intensificado el uso de todas las tecnologías para la transmisión de datos e información. A tal nivel que hora son parte y están en todos los aspectos de la vida del ser humano. Esto ha empujado a que la sociedad, para convivir y desarrollarse, tenga que renovar sus sistemas educativos. Creando y buscando nuevos modelos de aprendizaje y enseñanza.

Esto ha condenado a la desaparición o transformación de los modelos educativos del siglo XX. Actualmente el proceso de gestación y aparición de nuevos paradigmas se desarrolla con ajustes de ensayo y error. Varían los enfoques según vayan apareciendo o desapareciendo tecnologías de la transmisión de datos, de información o la transformación de datos, el análisis de estadísticas que afectan al proceso enseñanza-aprendizaje.

Esto justifica estudiar y utilizar las tecnologías, sobre todo aquellas que han demostrado que funcionan, en los sistemas educativos actuales. Especialmente en la institución educativa en los estudiantes del primer grado de educación secundaria de la institución educativa Uriel García.

La plataforma virtual Moodle (Modular Object Oriented Dynamic Learning Environment) es un ambiente virtual educativo de código abierto y distribución libre, que permite a los profesores a crear y administrar comunidades de aprendizaje On-line. Este tipo de plataformas tecnológicas virtuales también son conocidos como LMS (Learning Management System).

En el año 2002 se publicó la primera versión, y de un tiempo a esta parte el aplicativo Moodle se utiliza en más de 50,000 páginas web, tiene presencia en más de 200 países con más de 9 millones de usuarios, y se ha traducido a 80 idiomas del mundo.

En nuestro contexto, especialmente en la provincia de la Convención en Cusco, no se cuenta con suficientes informaciones sobre el uso de Moodle en las aulas, sin embargo, vemos que docentes de diferentes colegios de la educación básica están usando esta herramienta, pero sin medir los resultados. Por eso, la presente investigación permitirá superar esta deficiencia teórica y práctica.

## **CAPÍTULO II**

## **DESARROLLO TEMÁTICO**

#### <span id="page-16-2"></span><span id="page-16-1"></span><span id="page-16-0"></span>**2.1. Justificación**

#### <span id="page-16-3"></span>**2.1.1. Plataforma virtual**

Una plataforma virtual es un sistema informático complejo que posibilita la ejecución de varias aplicaciones dentro un mismo entorno, permitiendo a los usuarios su utilización a través de la web. Significa que al utilizar esta plataforma virtual los usuarios no necesariamente deben estar en un mismo o determinado escenario físico, sino que basta con conectarte a internet de cualquier parte del mundo e ingresar a la plataforma virtual para usarlo.

Por lo general, las plataformas virtuales son utilizadas en el sistema educativo a distancia para propiciar condiciones similares que se dan en un aula de aprendizaje físico. Aunque particularmente cada plataforma presenta diferentes características, estas siempre están diseñadas para la interacción entre estudiantes y docentes, por lo que cuentan con diversas herramientas de comunicación entre los usuarios como por ejemplo, el chat, foros y otros.

Uno de los usos más populares, a nivel mundial, de las plataformas virtuales se da para el aprendizaje de idiomas extranjeros. Esto es muy favorable para el estudiante, ya que puede acceder a diversos cursos virtuales de idiomas extranjeros con docentes nativos desde la comodidad de su hogar y sin merecer mucho gasto económico.

Estas plataformas virtuales cuentan con sistemas de administración de usuarios que permiten configurar ciertos permisos a diferentes tipos de usuarios, por lo general el docente hace el papel de administrador que accede a toda la información, en cambio los estudiantes tienen limitado su acceso.

Según (Fajardo CárdenasS & Felipa Uchuya, 2017), plataforma virtual se refiere a la base sobre la que se construye un andamiaje educativo, y que tradicionalmente la construcción del conocimiento se basaba en manera presencial en las aulas, pero con la llegada de la internet, la construcción del conocimiento se ha innovado incorporando modalidades abiertas y a distancia que no requieren de aulas físicas.

Didácticamente hablando, el uso de estas plataformas nos ofrece nuevas dimensiones que abundan en el ciberespacio, con herramientas que permiten un alto grado de flexibilidad en el que hacer educativo. Por eso los cursos virtuales deben enmarcarse en un sistema que posibilite al estudiante descargar los recursos preparados por los docentes, y a la vez permitirles entregar tareas académicas, ejercicios, ensayos, etc. O devolver respuestas exigidas por los docentes, de manera instantánea, asincrónica o no, sin la exigencia de la presencia física de las personas.

Por lo tanto, utilizar una plataforma virtual para el aprendizaje exige que el diseño del entorno virtual del aprendizaje EVA sea atractivo, amigable, intuitivo. Con instrucciones directas y una implementación orientada al autoaprendizaje o autoeducación de las personas, mediante una metodología asistida por una plataforma que es virtual, pero que funcione como si fuera presencial en tiempo real.

#### <span id="page-18-0"></span>**2.1.2. Plataforma Virtual Moodle.**

Martin Dougiamas<sup>2</sup> es el creador de Moodle (1969). Cuando lo hizo tenía una gran experiencia con el autoaprendizaje, porque él vivió en una zona muy apartada en Australia, y tuvo dificultades para educarse. Al principio diseño una plataforma de código abierto, y con el aporte de muchos desarrolladores, desconocidos entre sí, lograron una potente herramienta, siendo en la actualidad la más utilizada.

El profesor y programador australiano, publicó la primera versión de Moodle en el año 2002, con el nombre original de Module, que es el acrónimo en inglés de *Modular Object Oriented Dynamic Learning Environment*, o en español Entorno Modular de Aprendizaje Dinámico Orientado a Objetos.

Moodle, la plataforma, fue programada con el enfoque constructivista. Por eso el estudiante es el protagonista del aprendizaje. Es importante la participación activa de los alumnos, así como la interactividad con los docentes. Con suficientemente flexibilidad, permitiendo una amplia gama de modos de enseñanza – aprendizaje, desde la presentación de contenidos básicos hasta los más avanzados.

Ahora, después de diecinueve años de creación, a Moodle la conocemos como una plataforma virtual de enseñanza - aprendizaje o un sistema de gestión del aprendizaje, LMS por las siglas en inglés de Learning Management System. La licencia para su uso es gratis hasta cierto número de usuarios, y luego se tiene que pagar por la aplicación.

Con esta plataforma informática podemos ejecutar el proceso enseñanza – aprendizaje de manera amigable, porque está diseñada naturalmente para crear y gestionar módulos de

aprendizaje utilizando la web, y se adapta fácilmente a las necesidades de los docentes y estudiantes. Técnicamente es un sistema dinámico online diseñado para la gestión de aprendizaje virtual mediante la tecnología PHP y bases de datos de MySQL.

#### <span id="page-19-0"></span>*2.1.2.1. Características de Moodle.*

Moodle presenta las siguientes características principales:

- Se centra en el uso del enfoque educativo constructivista social (colaboración entre los participantes, desarrollan actividades, reflexionan y concluyen en el pensamiento crítico, etc.).
- El aprendizaje en línea debe completarse con el aprendizaje presencial.
- Su interface permite la navegación fácil y ligera porque su tecnología es eficaz y eficiente.
- La presentación de documentos, ya sean en texto o en tablas, permite agregar información y recursos para realizar actividades, porque es simple utilizando un editor HTML
- El docente tiene el total control sobre todos los recursos y opciones de un curso virtual.
- La configuración de los cursos es flexible, ya sea por tiempo, por contenido, mixto o por algún otro criterio.
- La variedad de actividades para el desarrollo de los cursos, permite evaluar y emitir informes completos, ya sea de los accesos del usuario hasta los reportes detallados en gráficos y tablas estadísticas.
- Facilita la evaluación de tareas, diálogos, chats, foros, glosarios, wikis, cuestionarios, presentación de diapositivas, etc.
- Permite la interacción con los correos electrónicos, enviando información de foros, comentarios, entre otros utilizando el formato HTML o de texto
- Los docentes tienen la opción de configurar su propia escala valorativa para la calificación.

#### <span id="page-20-0"></span>*2.1.2.2. Elementos que componen Moodle.*

#### **A) Aprendizaje Colaborativo:**

**Wiki:** Que permite a los estudiantes añadir y editar información.

**Taller:** Oue permite a los estudiantes construir conocimiento y desarrollar habilidades blandas a partir de la interacción con sus pares, incluida la autoevaluación.

#### **B) Comunicación:**

**Chatl l**os participantes pueden discutir oral o a través de un texto en tiempo real.

**En el foro** Es una discusión asincrónica guiada por el docente, en donde los puntos de vista sobre un tema motivador quedan como una huella digital.

#### **C) Actividades.**

 **Base de datos:** Los trabajos de los participantes quedan guardados en un repositorio a manera de registros. Facilitando así la búsqueda y creación de nuevo material. La estructura de la base de datos es definida por el docente según los campos que necesite.

- **Lección:** El docente puede crear páginas con contenidos o actividades educativas de manera lineal ofreciendo al estudiante diversas opciones como rutas de aprendizaje se necesiten.
- **Glosario:** Es un diccionario al que se le puede agregar, corregir o quitar palabras y definiciones, según lo demande el área de conocimientos.

#### **D) Distribución de la información**

- **Encuesta:** Es una técnica que ayuda a la preparación y ejecución de cuestionarios con preguntas abiertas o cerradas, para evaluar aprendizajes, recopilar información y / o valorar el avance del estudiante.
- **Cuestionario:** Se utilizan para evaluar los avances de aprendizaje de los estudiantes tanto en los módulos como en el curso completo.
- **Tarea:** Permite la evaluación de los aprendizajes mediante la presentación de tareas que desarrollan los estudiantes.

#### <span id="page-21-0"></span>**2.1.3. Pedagogía del constructivismo**

La pedagogía del constructivismo es una corriente que tiene como característica entregar al estudiante los recursos suficientes como estructuras que le permitan construir o reconstruir sus conocimientos y estrategias para la solución de problemas.

Esta pedagogía también propone un proceso de enseñanza dinámica, participativa e interactiva, de tal manera que el conocimiento represente una auténtica construcción ejercida por el estudiante.

Destacan en esta corriente principalmente Piaget y Vygotski. La teoría de Piaget se enmarca en la construcción del conocimiento teniendo como punto de partida la manipulación del objeto; y Vygotski explica las circunstancias en que el medio social es clave para la reconstrucción interna.

De acuerdo con la postura constructivista, la persona levanta una estructura de conocimientos sobre la base de sus experiencias afectivas, cognitivas y sociales. Esto sólo es posible en la interacción de sus disposiciones internas y el ambiente. Así el aprendizaje no es una copia fiel de la realidad sino una construcción o reconstrucción interna de la misma.

El estudiante de por sí ya tiene conocimientos previos los cuales utilizará para generar y construir nuevos conocimientos. Según Ausubel el aprendizaje significativo se da solo si procede de la utilización de saberes previos adquiridos de manera sustantiva y no arbitrariamente

Para entender mejor, la principal característica del constructivismo es que los estudiantes son activamente aprendices los cuales desarrollan sus propios conocimientos.

#### <span id="page-22-0"></span>**2.1.4. Aprendizaje significativo**

El principal aporte teórico de Ausubel al paradigma constructivista es el énfasis que pone en rechazar el aprendizaje memorístico o arbitrario, prefiriendo el aprendizaje sustantivo o significativo. Este último debe ser el resultado de *la relación entre los conocimientos nuevos y los previos.* Constituyéndose los previos en el "ancla" o referencia cognitiva para la nueva estructura creada internamente en el estudiante. A esto lo nombró aprendizaje significativo.

15

Por otro lado, Ausubel también aporta al constructivismo con la teoría de los organizadores anticipados, los cuales son mediadores o sirven como puente entre el conocimiento previo y los nuevos. Para conseguir un aprendizaje significativo, además de relacionar las experiencias previas con las nuevas, los recursos y materiales educativos deben se ser cercanos, amigables e intuitivos; también es importante la motivación del estudiante para activar la voluntad intrínseca.

La construcción del aprendizaje significativo supone el armado de un rompecabezas, donde todas sus piezas encajan unas con las otras holísticamente, de tal manera se consiga un aprendizaje a largo plazo o duradero, esto implica la estrategia didáctica del docente para conectarlas con los saberes previos de los estudiantes.

#### <span id="page-23-0"></span>**2.1.5. Aprendizajes esperados del área EPT**

El desarrollo de nueva tecnología, el crecimiento económico y las nuevas exigencias sociales han hecho que cambie significativamente el mundo laboral, pasando en algunos casos de ser dependiente a independiente por la mano de obra competitiva que se da en estos tiempos. Por eso, el área de EPT (Educación para el Trabajo) plantea formar estudiantes con alternativas de sustento económico, con competencias que los ayuden a ser personas emprendedoras, posibilitando la auto empleabilidad. Por eso el Currículo Nacional de Educación Básica CNEB exige el desarrollo de 32 competencias, entre ellas la de "Gestiona proyectos de emprendimiento económico o social".

# <span id="page-24-0"></span>*2.1.5.1. Competencia 27: Gestiona proyectos de emprendimiento económico o social*

El crecimiento económico exige que el país vaya por la senda del Desarrollo Sostenible. Por eso, en el ámbito social, requerimos forjar al peruano emprendedor, para sacarlo de la alta dependencia económica de un empleo. Por eso el MINEDU propone que "El estudiante gestione proyectos de emprendimiento económico o social de manera ética, que le permitan articularse con el mundo del trabajo y con el desarrollo social, económico y ambiental del entorno", como un rasgo del perfil de egreso de la EBR.

Los emprendimientos económicos sirven para plantear alternativas de solución a diversos factores mediante la transformación de insumos o materia prima plasmada en una propuesta de valor. Éstas pueden también pueden resolver problemas económicos y sociales de su comunidad al mismo tiempo que genera empleo.

Para lograr los objetivos propuestos por el currículo nacional, los estudiantes deben trabajar cooperativamente, desempeñando un rol en el trabajo en equipo con responsabilidad. Durante este proceso el estudiante mantiene una personalidad con iniciativa, ética, adaptabilidad y perseverancia.

Para desarrollar esta competencia, los estudiantes deben aprender las siguientes capacidades:

 **Crear propuestas de valor:** El estudiante debe tener la capacidad de generar alternativas de solución de un bien o servicio creativamente e innovadora. Evalúa su viabilidad y pertinencia y diseña una estrategia que

17

le ayude a emprender su idea, según el plan que cuenta con objetivos y metas cuantificables.

- **Aplicar habilidades técnicas:** Opera herramientas tecnológicas, máquinas y software, y es capaz de desarrollar nuevos métodos y estrategias para la producción de un bien o servicio.
- **Trabajar cooperativamente para lograr objetivos y metas:** Capaz de amalgamar esfuerzos personales con el trabajo de los demás, para lograr objetivos comunes. Trabajar en equipo, respetando las diferencias
- **Evaluar resultados del emprendimiento:** Determinando y midiendo los resultados del proyecto, identificando los impactos positivos y negativos y la sostenibilidad del mismo.

#### **2.1.5.2. Desempeños del primer grado de secundaria.**

El desempeño según el CNEB, es una descripción puntual de lo que deben hacer los estudiantes respecto al nivel de desarrollo de la competencia y estándar de aprendizaje en el grado o nivel. Por ejemplo:

- Explorar necesidades o problemas de un grupo de usuarios, para satisfacerlos o resolverlos desde su campo de interés.
- Señalar alternativas de valor presentarlas a través de prototipos para su validación con posibles usuarios.
- Obtener insumos y/o materiales necesarios para usar en el emprendimiento.
- Organiza actividades para su obtenerlos.
- Planificar acciones para elaborar la propuesta de valor, previendo alternativas de solución ante situaciones imprevistas o accidentes
- Usa técnicas, con responsabilidad con el ambiente, para producir un bien o brindar un servicio, teniendo en cuenta las normas de seguridad laboral.
- Lidera acciones a realizar con el equipo, explicando sus puntos de vista definiendo las funciones.
- Es ejemplo de perseverancia en el logro del objetivo común.
- Es responsable de las tareas asignadas a su función.
- Formula indicadores que le permitan evaluar los procesos de su proyecto y tomar decisiones oportunas para ejecutar las acciones correctivas pertinentes.
- Diseña y utiliza indicadores en la evaluación de los impactos que se puedan producir, e incorporarlos al proyecto para su mitigación.

#### <span id="page-26-0"></span>**2.2. Metodología**

La investigación es de tipo cuantitativa debido a que utiliza básicamente el método científico. Desde ese punto de vista, el objetivo de la investigación es medir ciertas características de una particular situación en un determinado tiempo. Sus herramientas se enfocan en la cuantificación de las situaciones, usando cuestionarios, test de comprobación, escalas de medidas, entre otros. Las evaluaciones o análisis de los resultados son de forma deductiva y estadística.

#### <span id="page-27-0"></span>**2.2.1. Población.**

Son 43 estudiantes los que componen la población de la investigación. Ellos estudian en el primer grado de educación secundaria de la Institución Educativa de Gestión Pública "Uriel García" Distrito de Santa Teresa, Provincia La Convención, Región Cusco; y la muestra de esta investigación la componen 22 alumnos del primero A.

#### *Tabla 1 Número de estudiantes de nivel primario*

<span id="page-27-3"></span>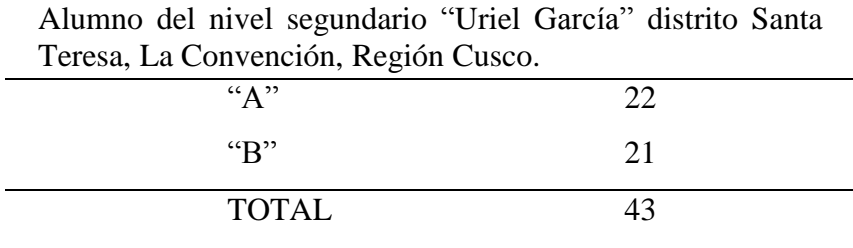

#### <span id="page-27-1"></span>**2.2.2. Muestra**

La muestra es un subgrupo de la población, y está conformada por 22 estudiantes del primero A.

#### <span id="page-27-2"></span>**2.2.3. Tipo de Muestreo.**

El muestreo es no probabilístico porque no se conoce que los diferentes sujetos de la población puedan ser seleccionados para la investigación. Según lo afirmado en el 2006 por Hugo Sánchez Carlessi: el muestreo no probabilístico es aquel en el cual no se conoce la probabilidad o posibilidad de cada uno de los elementos de la población de poder ser seleccionados en una muestra.

#### <span id="page-28-0"></span>**2.2.4. Técnicas de recolección de datos**

Para esta investigación, las técnicas de recolección de datos utilizadas fueron:

#### <span id="page-28-1"></span>*2.2.4.1. La observación.*

Esta técnica consiste en observar atentamente, racionalmente, planificadamente y sistemáticamente los fenómenos o acontecimientos relacionados al trabajo de investigación. Para efectos de la presente investigación utilizaremos la observación directa simple, lo que significa que observaremos a los actores en su estado natural.

#### <span id="page-28-2"></span>*2.2.4.2. El fichaje.*

Esta técnica consiste en el acopio de datos y permite el registro de los mismos en fichas de investigación. Este procedimiento será utilizado para la recolección de información y sistematización de las mismas en el marco teórico del presente trabajo de investigación

#### <span id="page-28-3"></span>*2.2.4.3. El test de comprobación.*

Esta técnica deriva de la encuesta, cuyo objetivo es acopiar información sobre la utilización de Moodle en las sesiones de aprendizaje de los estudiantes, analizando sus implicancias en el cumplimiento de las actividades del área EPT.

#### <span id="page-28-4"></span>**2.3. Presentación y discusión de resultados.**

#### <span id="page-28-5"></span>**2.3.1. Actividades realizadas.**

Para realizar este trabajo se materializaron realizó una serie de actividades que conllevaron a la recolección de datos, conseguir información científica confiable que sustente el marco teórico conceptual mediante la selección de fuentes bibliográficas que le dieran el sustento y realce significativo a esta investigación.

A continuación, se presenta las actividades realizadas:

- Se solicitó el permiso correspondiente a la plana directiva y al docente de aula que trabajan en Educación Para el Trabajo de la I. E. "Uriel García" en Santa Teresa, Provincia La Convención, del departamento del Cusco, para que permitan el uso de los instrumentos de evaluación y observación, con el fin de diagnosticar la situación pedagógica de los estudiantes.
- Se buscó información, antecedentes a este trabajo, fuentes bibliográficas, trabajos académicos, tesis, sobre el tema a desarrollar en las bibliotecas e internet.
- Las sesiones de aprendizaje del área de educación para el trabajo se diseñaron, planificó y elaboró utilizando las herramientas del Moodle, relacionadas con la competencia o con la gestión de proyectos de emprendimiento, en el primer grado de educación secundaria.

Para lograr la mencionada planificación de las sesiones de aprendizaje, fue sumamente importante la revisión y análisis de las unidades de aprendizaje del docente responsable del área, y luego se tomó en cuenta la capacidad "Aplica habilidades técnicas", cuyo desempeño es: <sup>2</sup>Plantea alternativas de propuesta de valor creativas y las representa a través de prototipos para su validación con posibles usuarios. Para la elaboración y aplicación y de las unidades didácticas de aprendizaje del presente trabajo de investigación se tuvo en cuenta adecuadas estrategias que permitan al estudiante lograr aprendizajes significativos.

<sup>2</sup> Ministerio de Educación, Currículo Nacional de la Educación Básica 2016.

## <span id="page-30-0"></span>**2.3.2. Desarrollo de estrategias.**

<span id="page-30-1"></span>*Tabla 2 Aplicación del modelo de Sesión de aprendizaje*

## **I. TÍTULO DE LA SESIÓN PRESENTACIÓN DE NUESTRO PROTOTIPO**

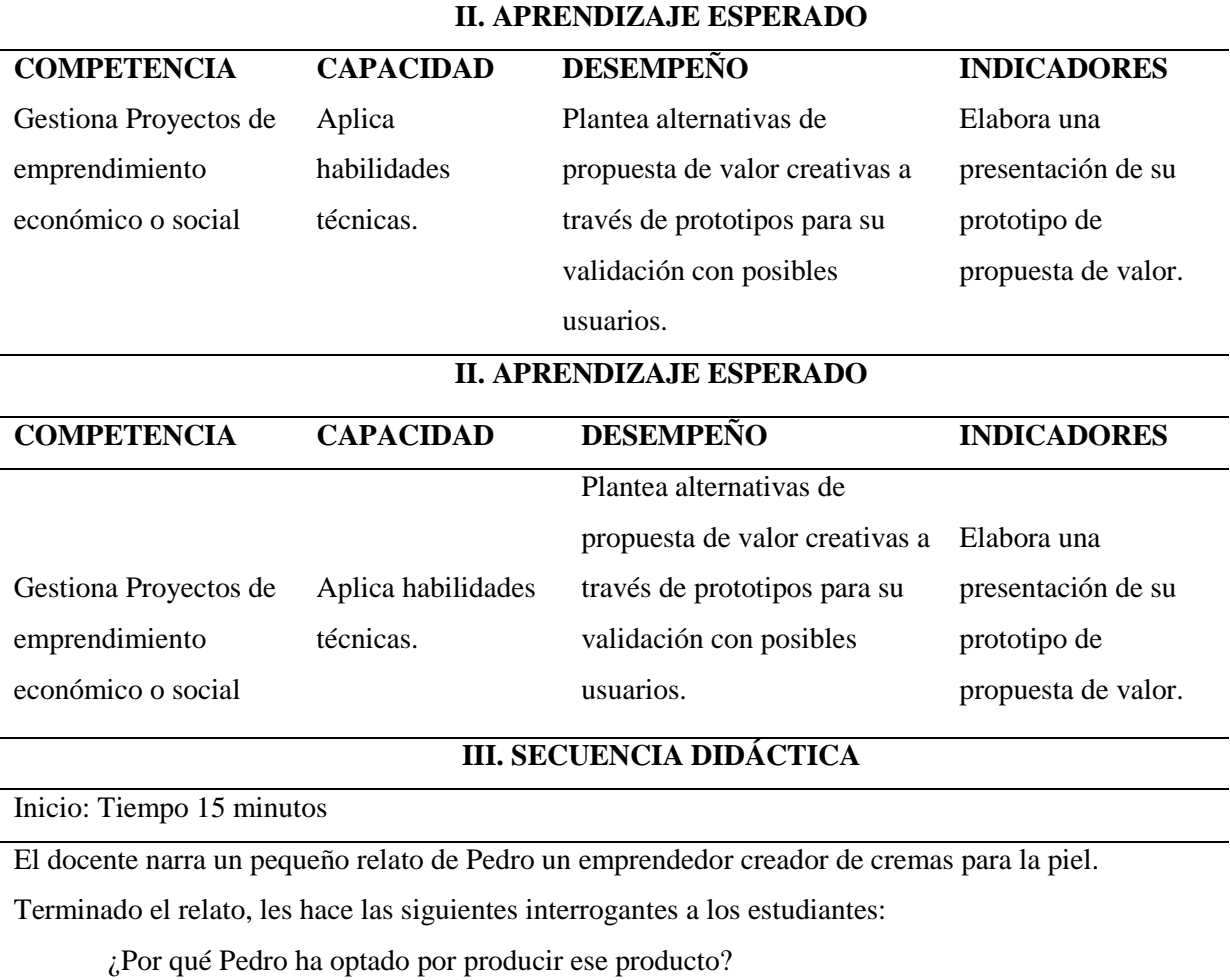

¿Cuál sería la mejor forma de presentar ese prototipo a sus clientes?

¿Qué programa utilizaríamos para elaborar la presentación del prototipo?

Desarrollo: Tiempo 60 minutos

Luego solicita que los estudiantes revisen la plataforma Moodle y descarguen un tutorial de cómo elaborar diapositivas con Power Point.

A continuación, indica a los estudiantes que deberán iniciar el programa Power Point y guiándose con el tutorial elaborarán una presentación de su prototipo del producto que han creado en las sesiones anteriores. Para ello deberán revisar en el aula virtual los recursos que han elaborado las sesiones pasadas.

El docente señala que en el proceso de la sesión se aplicará instrumentos de evaluación para plasmar su desenvolvimiento y capacidad en la elaboración de la presentación en Power Point, los cuales son:

- Fichas de observación
- Lista de cotejo
- Fichas de autoevaluación y coevaluación.

El docente elige a un estudiante para que lea los indicadores de las fichas de observación y lista de cotejo con la finalidad que los estudiantes sean conscientes de la forma como se evalúa sus desempeños en la presente sesión de aprendizaje.

El profesor acompaña y guía el trabajo de los estudiantes, absuelve dudas e interrogantes de los estudiantes.

El docente proporciona las fichas de autodevaluación y coevaluación, para que se autoevalúen según los ítems propuestos, procediendo a recogerlos después de un tiempo prudencial y pasando a revisarlos para solucionar debilidades de los estudiantes en cuanto al desarrollo de la capacidad planteada.

Cierre: Tiempo 15 minutos

Al finalizar la sesión de clase, el profesor plantea una situación hipotética: Si tuvieran que realizar una presentación. Y las siguientes preguntas:

¿Cuáles serían los pasos que seguirían?

¿Les gustaría conocer más sobre elaboración de diapositivas?

Finalmente, y después interactuar con los estudiantes a través de las preguntas y respuestas, el docente señala el finaliza de la sesión agradeciendo a todos por la participación.

#### **IV. RECURSOS A UTILIZAR**

- Aula Virtual Moodle
- Software Microsoft Office Power Point
- Tutorial elaborado de Power point.
- Ficha de autodevaluación.
- Ficha de coevaluación.

## **FORMATO DE PLANILLA DE OBSERVACIÓN**

NOMBRES Y APELLIDOS : ........................................................ GRADO Y SECCIÓN : ………………………………………..…

Indicador: Elabora una presentación del prototipo de su propuesta de valor.

<span id="page-32-0"></span>*Tabla 3 Formato de planilla de observación*

| N° | <b>Conductas observables</b> | Puntaje<br><b>Total</b> |   |   |   |   |  |
|----|------------------------------|-------------------------|---|---|---|---|--|
|    |                              |                         | 1 | 2 | 3 | 4 |  |
|    |                              |                         |   |   |   |   |  |
| 3  |                              |                         |   |   |   |   |  |
| 4  |                              |                         |   |   |   |   |  |
|    |                              |                         |   |   |   |   |  |
|    | Puntaje final obtenido       |                         |   |   |   |   |  |

#### **Recurso de recojo de información empleado**

Para conocer el nivel aprendizaje de los estudiantes, se utilizó una lista de cotejo que fue aplicada antes y después de usar la plataforma virtual Moodle. Así pudimos conocer o determinar el efecto que generó su aplicación, en los alumnos de primer grado de secundaria en el área de educación para el trabajo de la Institución Educativa Uriel García,

#### **LISTA DE COTEJO**

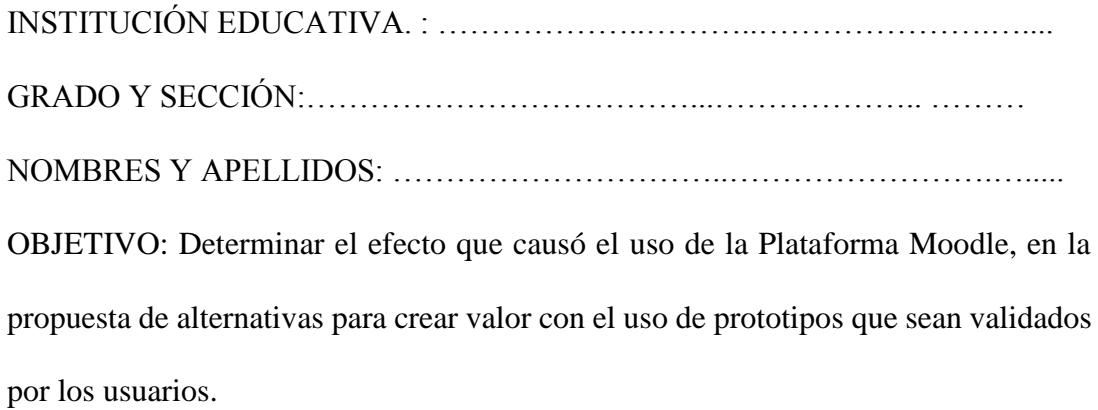

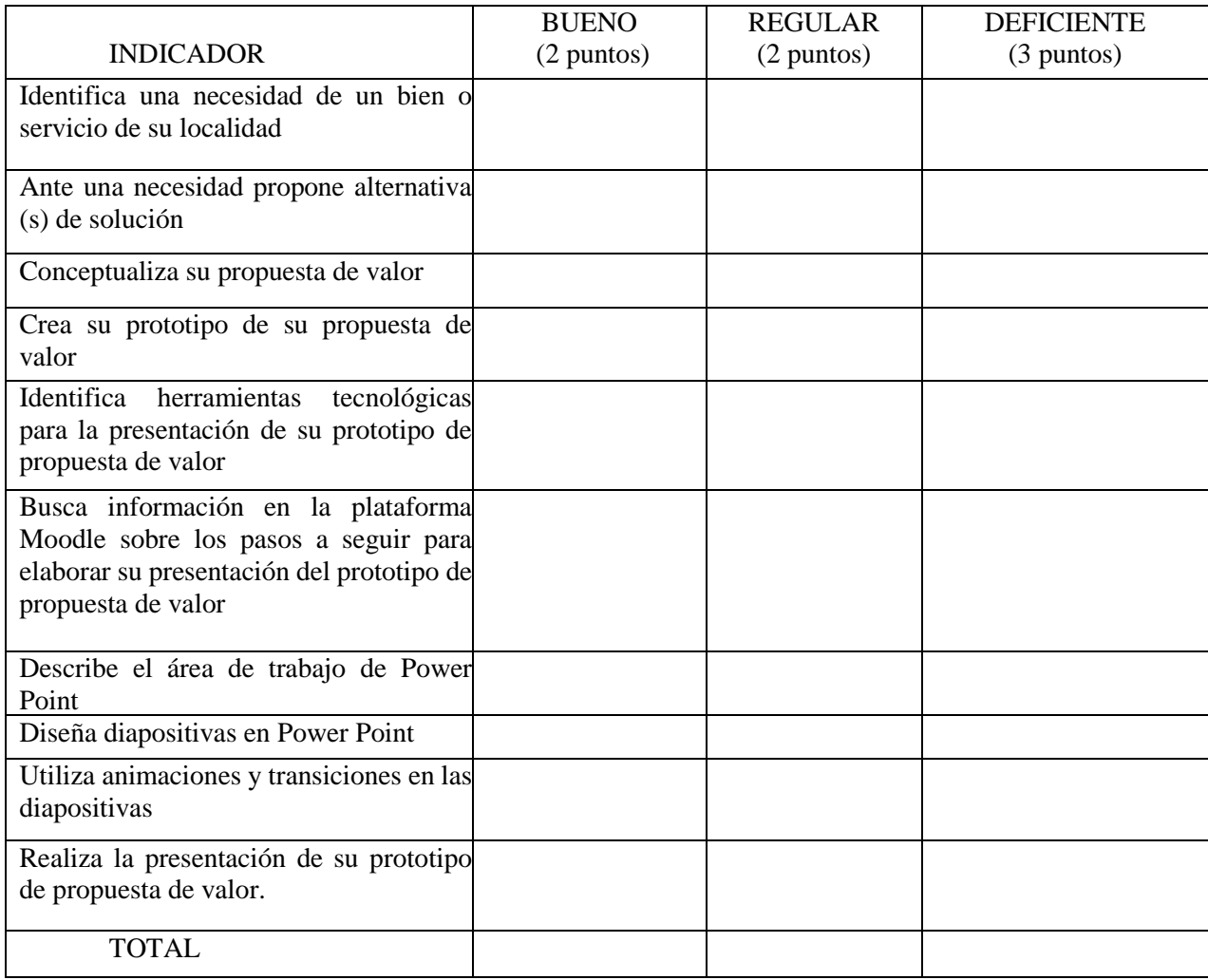

#### **Logros que se alcanzaron**

Al aplicar la Plataforma Moodle los estudiantes del primero A estuvieron interesados

y motivados a mejorar su nivel de aprendizaje la plantear alternativas de propuesta de valor

con prototipos y que luego sean validados por los posibles usuarios.

Con el uso prolongado de la plataforma Moodle, los estudiantes se familiarizaron con

sus recursos de una manera sólida, simple y rápida.

Los estudiantes del primer grado sección A de educación secundaria del colegio Uriel

García evidenciaron las mejoras en su aprendizaje respecto a la utilización de Power Point

como herramienta tecnológica para la elaboración de una presentación de diapositivas para exponer su prototipo de propuesta de valor, en el área de Educación Para el Trabajo, y todo esto con el uso del Moodle.

#### <span id="page-34-0"></span>**2.3.3. Presentación de resultados**

Presentamos en forma ordenada los resultados logrados con las técnicas e instrumentos de recojo de información, aplicadas en las sesiones de aprendizajes dentro del aula como parte de la investigación sobre la influencia de la Plataforma Virtual Moodle en el nivel de aprendizaje de una competencia del área de Educación para el Trabajo, en la I. E. Uriel García del Distrito de Santa Teresa, Provincia La Convención, Región Cusco.

Los resultados obtenidos se describen mediante la perspectiva cuantitativa a través de los cuadros estadísticos siguientes:

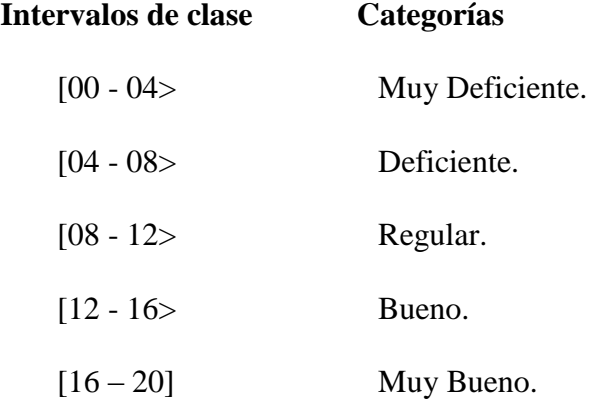

La distribución de frecuencias, como resultado de la evaluación de entrada y de salida, se presenta en la tabla siguiente:

## **TABLA ESTADÍSTICA N° 1**

APRENDIZAJE DE LA COMPETENCIA GESTIONA PROYECTOS DE EMPRENDIMIENTO ECONÓMICO O SOCIAL, EVALUADAS ANTES Y DESPUÉS DE LA APLICACIÓN DEL PRESENTE TRABAJO ACADÉMICO. *Tabla 4Evaluación*

<span id="page-35-0"></span>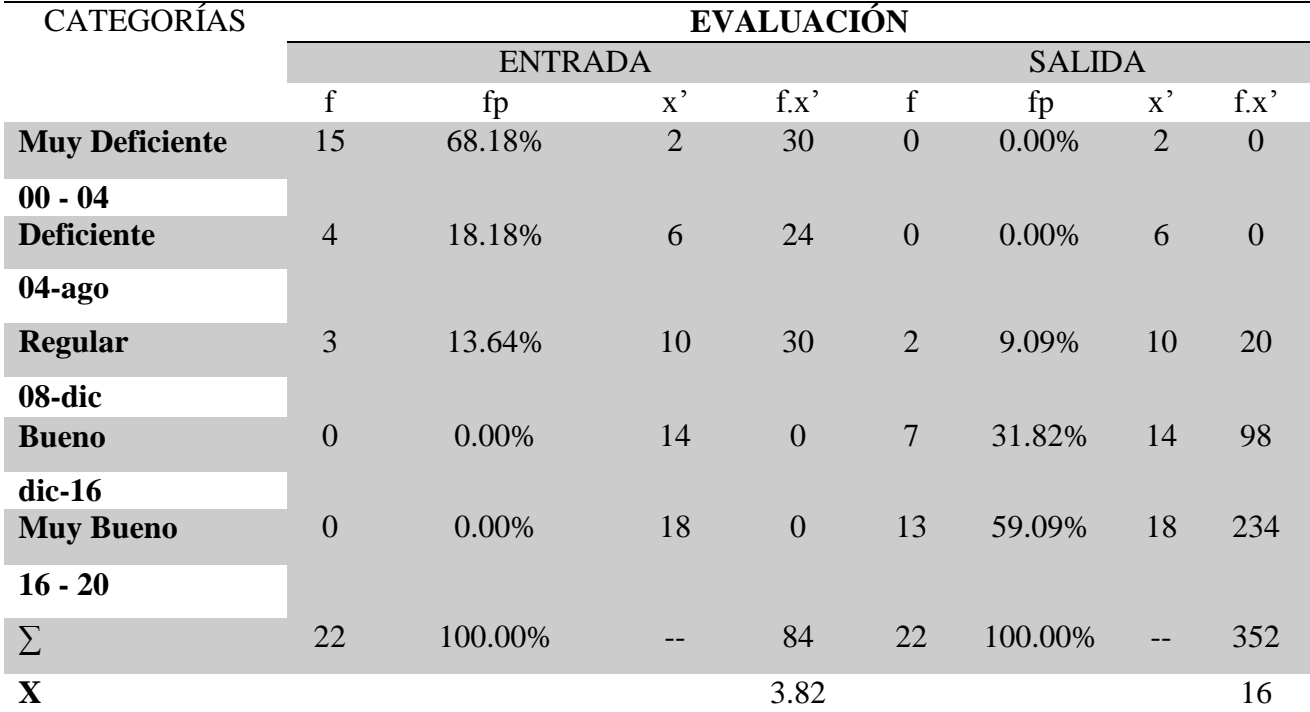

#### **Donde:**

f : Frecuencia absoluta

f p : Frecuencia porcentual

- x' : Marca de Clase o punto medio
- f.x' : Producto de la frecuencia por la marca de clase
- X : Media
- ∑ : Sumatoria

#### **INTERPRETACIÓN**

- <span id="page-36-0"></span> $\bullet$  Los datos de la Tabla Estadística N° 1 fueron obtenidos con la aplicación de la ficha de evaluación de entrada y salida, y nos sirvió para determinar el nivel de aprendizaje de la competencia gestiona proyectos de emprendimiento en el área de EPT con los estudiantes del primer grado sección A de Educación Secundaria.
- En la evaluación de entrada observamos que los resultados muestran que el 68.18% de los estudiantes evaluados tienen un nivel de aprendizaje muy deficiente en la referida competencia. El nivel de aprendizaje deficiente alcanza el 18.18% y el de aprendizaje regular el 13.64% de los estudiantes.
- Mientras que ningún estudiante se ubica en los niveles de aprendizaje bueno y muy bueno.
- La media aritmética del grupo evaluado antes de la aplicación del presente trabajo de investigación es de 3.82 en la escala vigesimal, lo que demuestra que el nivel de aprendizaje en la competencia es muy bajo ubicándose en la categoría muy deficiente.
- Después de sistematizar e interpretar los resultados de la evaluación de entrada, se iniciaron las sesiones de aprendizaje, utilizando Moodle como recurso didáctico en la mejorara del nivel de aprendizaje de la competencia gestiona proyectos de emprendimiento económico o social del CNEB en los estudiantes del primer grado A del nivel secundario.
- Una vez terminada el desarrollo de las actividades correspondientes a la investigación, es decir el uso sistemático del LMS Moodle, se procedió a evaluar la salida, en donde los resultados muestran que el 59.09% de los alumnos se ubican en el nivel de aprendizaje muy bueno, en la competencia trabajada. Mientras que un 31.82% se ubican en el nivel de

aprendizaje Bueno, y el 9.09% restante se ubican en el nivel regular. Cabe resaltar que ningún estudiante se ubica en los niveles deficiente o muy deficiente.

- El resultado importante del uso del entorno Moodle es que la media aritmética del grupo alcanzó los 16 puntos de la escala vigesimal de evaluación. Ubicando al grupo experimental en el nivel de aprendizaje muy bueno, corroborando así que con la aplicación de la LMS Moodle se incrementó a en gran medida los rasgos la media aritmética, con un total de 12.18 puntos.
- Analizando el cuadro comparativo con los resultados estadísticos de la prueba de entrada y de salida, podemos identificar en la evaluación de entrada de la competencia seleccionada, que la mayoría de los estudiantes del primer grado A, tenían un nivel de aprendizaje de muy deficiente; mientras que los resultados de la evaluación de salida alcanzan el nivel de muy bueno.

# APRENDIZAJE DE LA COMPETENCIA GESTIONA PROYECTOS DE EMPRENDIMIENTO ECONÓMICO O SOCIAL, EVALUADAS ANTES Y DESPUÉS DEL USO DEL EVA MOODLE.

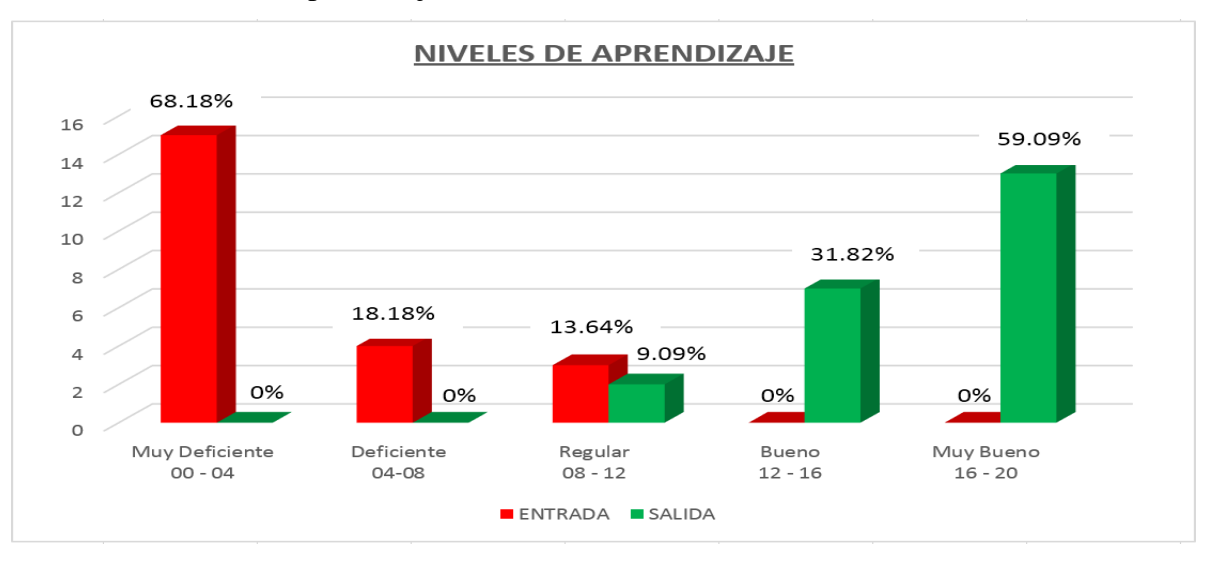

<span id="page-37-0"></span>Gráfico 1: Niveles de aprendizaje

#### **INTERPRETACION DEL GRÁFICO ESTADÍSTICO**

- En el gráfico estadístico están los resultados de la evaluación de entrada y salida del desarrollo de la competencia número  $27<sup>3</sup>$  de CNEB en los estudiantes del primer grado A de educación secundaria de la I. E. Uriel García considerados en el grupo experimental del presente trabajo académico.
- Según el gráfico, en la evaluación de entrada podemos observar a 15 estudiantes ubicados en el nivel de aprendizaje muy deficiente, lo que hace un total de 68.18% de estudiantes evaluados en la referida competencia<sup>4</sup>, en donde 4 estudiantes están en el nivel deficiente, haciendo un 18.18% de estudiantes evaluados y los 3 estudiantes restantes de los 22 estudiantes evaluados, se ubican en el nivel de aprendizaje regular lo que significa el 13.64%. De acuerdo a estos resultados se observa que en la evaluación de entrada la mayoría tienen un nivel muy deficiente de aprendizaje.
- Después analizar los resultados de las evaluaciones de entrada, se procedió a aplicar las sesiones de aprendizaje con el apoyo de la Plataforma Moodle como estrategia didáctica, con el objetivo de mejorar el nivel de aprendizaje de la competencia gestiona proyectos de emprendimiento económico o social en los estudiantes del grupo experimental.
- Después de aplicar las estrategias propuestas en el trabajo académico, es decir utilizar las herramientas del EVA<sup>5</sup> Moodle, se aplicó un examen de salida para verificar el aprendizaje de los alumnos, obteniendo que 13 estudiantes de un total de 22, se ubican

<sup>3</sup> Gestiona proyectos de emprendimiento económico o social. CNEB 2016. MINEDU.

<sup>4</sup> Gestiona proyectos de emprendimiento económico o social.

<sup>5</sup> Entorno Virtual de Aprendizaje.

en el nivel de aaprendizaje Muy Bueno, lo que hacen un 59.09% de estudiantes evaluados. 7 estudiantes obtuvieron un nivel de aprendizaje Bueno haciendo un total de 31.82%, 2 estudiantes que hacen el 9.09% restante de estudiantes evaluados resultaron con un nivel de aprendizaje Regular en la competencia gestionar emprendimientos económicos o sociales en el área de EPT<sup>6</sup>, en los alumnos de primer grado del nivel secundario en la I. E. Uriel García.

#### <span id="page-39-0"></span>**2.3.4. Discusión de resultados.**

- Del estudio comparativo, mediante el gráfico 1, entre las dos evaluaciones antes de la aplicación de este trabajo académico y después de la aplicación, podemos observar que antes del uso de la Plataforma Moodle, el mayor número de los estudiantes evaluados están en el nivel de aprendizaje Muy Deficiente.
- Sin embargo, y después de la aplicación de la propuesta didáctica mediante el uso de la Plataforma Moodle, se evidencia que en el nivel de aprendizaje Muy Bueno se encuentra la mayoría de estudiantes. Aquí en la discusión de resultados, hacemos una revisión a los antecedentes de la investigación haciendo una comparación de sus conclusiones con nuestros datos obtenidos en el trabajo académico.
- En consecuencia, de los datos estadísticos obtenidos deducimos que con el uso de la Plataforma Moodle, las sesiones de aprendizaje de la competencia seleccionada<sup>7</sup> fueron más eficaces; porque ha generado mejoras importantes en el aprendizaje y desarrollo de sus desempeños. Así los estudiantes evaluados tuvieron más aciertos en

<sup>6</sup> Área de Educación para el Trabajo

<sup>7</sup> Gestiona proyectos de emprendimiento económico o social, CNEB 2016. MINEDU.

las respuestas esperadas. Y los resultados muestran que la media aritmética del nivel de aprendizaje, antes de la aplicación del Moodle, era de 3.82 (muy deficiente) en la escala vigesimal, luego se procedió a aplicar la Plataforma Moodle en las sesiones de aprendizaje evidenciando al final de la misma resultados positivos que son representados por la media aritmética de 16 puntos (muy bueno) en la misma escala vigesimal,

- Esto demuestra que el uso frecuente y sistemático del EVA Moodle en el proceso de enseñanza – aprendizaje tuvo una importante influencia en el incremento de los niveles de aprendizaje, reflejando así en los 12.18 puntos de diferencia cuantitativa.
- Los resultados obtenidos se relacionan con las investigaciones realizadas anteriormente, entre ellos citamos a Morales Cordero, Carlos (2012), quien concluye que logró los objetivos planteados en su investigación, determinando que mediante el uso de los recursos de la web 2.0 de Moodle en el desarrollo de habilidades del pensamiento crítico entre sus estudiantes.
- El mismo Morales evidencia que hubo cambios importantes en los ámbitos del análisis y autorregulación que mostraron sus alumnos, con incrementos significativos en la comparación de los resultados del pre y pos test del grupo experimental. Del mismo modo Morales concluye que los jóvenes, en contextos con situaciones vulnerables en Santiago de Chile, pueden educarse de manera sistemática utilizando la plataforma de aprendizaje b-learning<sup>8</sup>, mediante una secuencia de aprendizaje con

<sup>8</sup> B-learning: Aprendizaje mixto o Blended learning en inglés.

un diseño de comandos e instrucciones pertinente. Así, es posible lograr resultados positivos, especialmente en algunas áreas del pensamiento crítico.

- Otro documento analizado y comparado es el de Cisneros, Y. (2014). Él sostiene que debajo de la dinámica del aprendizaje existe una nueva teoría del conocimiento, que está dentro de la corriente del Constructivismo Social. Esta corriente considera que, en el proceso de aprendizaje social interactivo, el educando es un conceptualizador activo. Donde el constructivismo social se constituye en el marco de referencia para que los jóvenes colaboren, reflexivamente, a construir nuevos saberes, especialmente, en el contexto en el que viven sus propias experiencias.
- Del mismo modo, Cisneros, sostiene que para colaborar en la construcción de nuevos saberes es importante el desarrollo de las habilidades comunicativas, es decir, deben ser capaces del diálogo abierto y tener una postura crítica con las afirmaciones que sus maestros y compañeros expongan en algún entorno EVA o LMS.
- Finalmente aseveramos categóricamente que la Plataforma Moodle nos ayudó a mejorar los niveles de aprendizajes, registrados en calificaciones escolares, y que es muy útil para la educación mixta es decir; presencial, semi presencial y virtual; siempre y cuando se utilice de manera sistemática, con instrucciones pertinentes, relevantes, claras, precisas y oportunas.

## **CAPÍTULO III**

## **CONCLUSIONES Y RECOMENDACIONES**

#### <span id="page-42-2"></span><span id="page-42-1"></span><span id="page-42-0"></span>**3.1. Conclusiones.**

- En la comparación de los resultados de las evaluaciones antes y después de utilizar Moodle, se observó que existe una marcada diferencia en la mejora de los aprendizajes, evidenciada en las calificaciones escolares. En la evaluación de entrada el nivel deficiente era elevado comparado con la evaluación de salida, que mostró que ese nivel bajó, pero se elevó el de muy bueno.
- Según los resultados de la evaluación de salida, la aplicación de la Plataforma Moodle en las sesiones de aprendizaje permitió mejorar los niveles de aprendizaje significativamente, obteniendo resultados muy buenos en los desempeños de la competencia seleccionada del área de EPT, según los estándares de aprendizaje que exige el CNEB.
- El uso sistemático y frecuente de la Plataforma Moodle, según nuestros estudios, es una estrategia metodológica viable que ayuda a mejorar significativamente los niveles de aprendizaje en el desarrollo de los desempeños de gestionar proyectos de emprendimiento económico o social, entre los estudiantes de primer grado A de la I. E. Uriel García.
- También se concluye que los trabajos académicos son espacios o medios para generar capacidades investigadoras de los docentes y plantear nuevas propuestas metodológicas de generación de datos e información a partir de la práctica educativa asumida con liderazgo para mejorar la calidad educativa de los peruanos.

#### <span id="page-43-0"></span>**3.2. Recomendaciones.**

- Gracias a los resultados obtenidos, recomendamos el uso de sistemas de gestión de aprendizaje LMS o entornos virtuales del aprendizaje EVA, especialmente el aplicativo Moodle, porque se puede adquirir la versión limitada sin ningún costo y dificultad, es amigable, intuitivo y expandible. En la versión limitada se puede aportar mejoras o correcciones ya que el código fuente está abierto.
- Utilizando esta plataforma virtual de manera frecuente, sistemática, con instrucciones pertinentes, relevantes, claras, precisas y oportunas es posible elevar el nivel de los resultados positivos de los aprendizajes, de la competencia número 27 del Currículo Nacional de la Educación Básica versión 2016, que es el documento normativo curricular oficializado por el MINEDU.
- En base a los resultados obtenidos en la investigación y expuestos en este documento es que recomendamos, especialmente a docentes de otras asignaturas, utilizar las herramientas del Moodle, como estrategias metodológicas en la planificación y ejecución de las sesiones de aprendizaje.
- Los docentes de Educación Básica Regular deben innovar, crear y gestionar aulas virtuales utilizando la Plataforma Moodle el cual permite mejorar los niveles de aprendizaje en la construcción de nuevos conocimientos, debido a que esta plataforma es de fácil interacción por que exige muchas habilidades técnicas, por tal motivo se recomienda el uso sistemático y frecuente en las sesiones de aprendizaje de las áreas según el CNEB.

 Por otro lado recomendamos que los órganos intermedios de la educación se esmeren en facilitar la conectividad a la red mundial, y los profesores prepararse para tener las condiciones mínimas que les permita mejorar su práctica docente, usando estrategias metodológicas novedosas y asumiendo su rol de líder en la comunidad educativa.

#### <span id="page-45-0"></span>**Bibliografía**

Buxarrais Estrada, M. R., & Ovide, E. (2011). El impacto de las nuevas tecnologías en la educación en valores del siglo XXI. (37), 1-14. Obtenido de http://www.scielo.org.mx/scielo.php?pid=S1665-

109X2011000200002&script=sci\_abstract

- Cisneros Valentin, Y., Flores Argumedo, J., & Vilcapoma Cosios, N. (2015). *La plataforma MOODLE y su influencia en el aprendizaje del area de educacion para el trabajo de los estudiantes de 5° grado de l institucion educativa CNV Vitarte- UGEL N° 06- 2015.* Universidad Nacional de Educación, Lima. Obtenido de https://es.scribd.com/document/465655783/TS-CS-Ie-C65-2015
- Fajardo CárdenasS, M. N., & Felipa Uchuya, I. A. (2017). *PLATAFORMA MOODLE Y EL DESARROLLO DE CAPACIDADES DE COMPRENSIÓN Y APLICACIÓN DE TECNOLOGÍAS EN UNA INSTITUCIÓN EDUCATIVA DE PISCO.* Universidad Nacional de Huancavelica, Huancavelica. Obtenido de https://repositorio.unh.edu.pe/bitstream/handle/UNH/1408/TP%20- %20UNH.SEG.034.pdf?sequence=1&isAllowed=y
- Grisales perez, C. a. (2013). *Implementación de la plataformaMoodle en la Institución Educativaluis lopez de mesa.* Universidad Nacional de Colombia, Medellin.
- Mayo López, T. (2015). *DESARROLLO DE UN ESPACIO VIRTUAL INTERACTIVO PARA EL AUTO APRENDIZAJE DE FÍSICA EN EL SNNA.* ponptificia catolica del

ecuadort sede ambato, Ambato. Obtenido de https://repositorio.pucesa.edu.ec/bitstream/123456789/1502/1/76013.pdf

- Morales Cordero, C. (2012). *"EL USO DE LA PLATAFORMA MOODLE CON LOS RECURSOS DE LA WEB 2.0 Y SU RELACIÓN CON LAS HABILIDADES DEL PENSAMIENTO CRÍTICO EN EL SECTOR DE HISTORIA, GEOGRAFÍA Y CIENCIAS SOCIALES.".* Universidad de Chile, Santiago. Obtenido de epositorio.uchile.cl/bitstream/handle/2250/105921/csmorales\_c.pdf?sequence=3&isAllowed=y
- Villamizar Carrillo, L. P. (2017). *Estrategias de formación de profesores universitarios para el uso de las tecnologias de información y comunicaciones (TICs) a partir del siistema de aprendizaje LET ME LEARN(R): Dos estudios de caso.* tesis doctoral, Universidad Rovira I Virgili, Tarragona, Tarragona. Obtenido de https://www.tdx.cat/bitstream/handle/10803/8930/Tesi.pdf&q=fotos+de+profesoras +descuidadas+mostrando+la+cola&ei=JquwT8DXFqbP0QXy2eCxCQ&sa=X&ct=r es&resnum=9&ved=0CC4QFjAI?sequence=1